## **PAO & Création graphique**

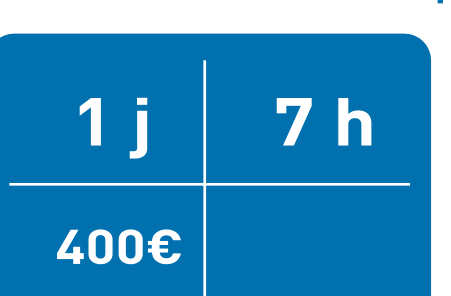

### **PUBLIC CONCERNÉ**

Toute personne souhaitant réaliser des visuels de qualité pour le web ou l'impression.

#### **PRÉ-REQUIS**

Disposer de la version payante de Canva et en maîtriser les fonctions de base

**INDICATEURS DE PERFORMANCE** Disponible sur demande.

**FORMATION INTER - NANTES** Horaires : 9h-12h30 /13h30-17h

**FORMATION INTRA POSSIBLE** (Nous contacter)

#### **MÉTHODES PÉDAGOGIQUES**

Alternance de démonstrations et de mises en situation pratique. Support de cours fournis

#### **MOYENS TECHNIQUES**

Formation assurée par des professionnels experts. Plateau technique adapté. (MAC ou PC)

Certificat de réalisation remis à la fin de la formation

Bilan de fin de formation

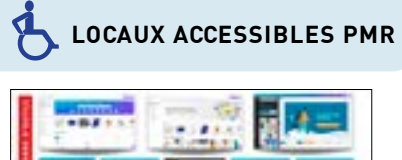

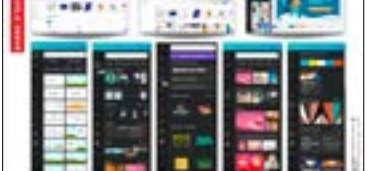

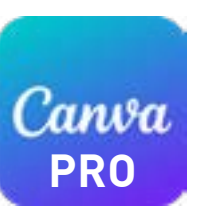

# **Niveau 2 : Opérationnel**

**OPTIMISATION & CRÉATIONS COMPLEXES**

**Professionnaliser son usage avec les fonctions avancées de Canva**

## **OBJECTIF**

A l'issue de la formation, les participants maîtriseront les compétences ci-dessous:

- Créer et décliner des supports de communication complexes
- Décliner des supports et des formats pour différentes sources
- Enregistrer correctement son document pour l'impression et le Web
- Partager, corriger et/ou commenter un document en équipe

## **PROGRAMME**

## **RÉALISER UNE COMMUNICATION VISUELLE DE QUALITÉ AVEC CANVA**

- Rappel des grands principes d'une bonne mise en valeur graphique
- Les 5 étapes indispensables pour ordonnancer son travail et gagner du temps
- Avantages & pièges de l'outil Canva (Objectif : Gagner du temps)

## **MAITRISER LES FONCTIONS AVANCÉES POUR GAGNER DU TEMPS**

- Découverte & manipulation des outils et applicatifs intégrés :
	- Design, Modèles, Photos, Avatars, Mockups, QRcode, Papiers peint, traduction, nuancier, planificateur ...
- Optimiser et paramétrer ses outils (Marque, logos, palettes, polices, images...)

## **RECHERCHER, IMPORTER & MODIFIER LES IMAGES**

- Identifier, importer et manipuler l'image (notion de Copyright / Droits)
- Rechercher et bien choisir ses visuels, dessins, shémas,
- Rappel des formats d'enregistrement (Pixel, Jpeg/ PDF / PNG / SVG, GIF)
- Le traitement photo : maîtriser l'usage des filtres et retouches
- Les erreurs à éviter en retouche chromatique

## **DÉCLINER UNE CAMPAGNE AVEC LES OUTILS AVANCÉS DE CANVA**

- Créations rapides pour le web (supports Insta, FB, Gif, visuels web, ...)
- Décliner une campagne print & web d'après votre maquette finalisée
- Créer et animer un support de présentation avec les outils dynamiques,

## **IMPRIMER SON DOCUMENT POUR UNE IMPRESSION DE QUALITÉ**

- Appliquer les règles élémentaires professionnelles pour imprimer son fichier PDF avec traits de coupe et fonds perdus
- Les autres modes d'enregistrement

Quelques exemples vus en formation :

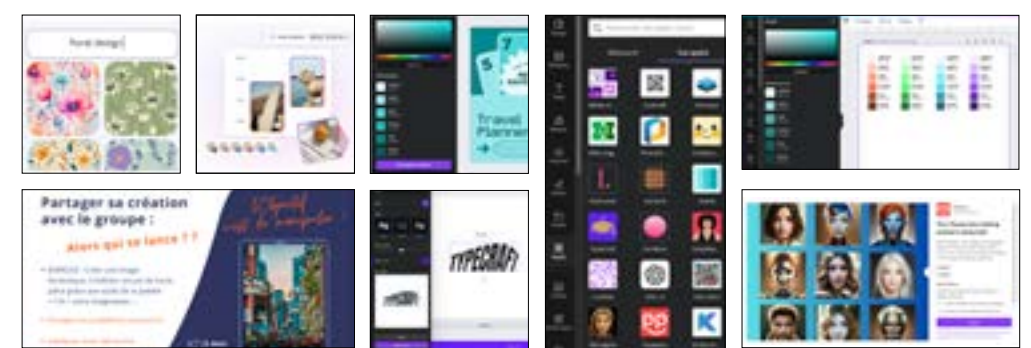